## **Wisard Sensor Message Format Reference**

#### **File Reference:**

Word Doc: /net/isf/isff/doc/Wisard/Wisard\_Message\_Format.doc PDF Doc: /net/isf/isff/doc/Wisard/......

## **Table of Contents**

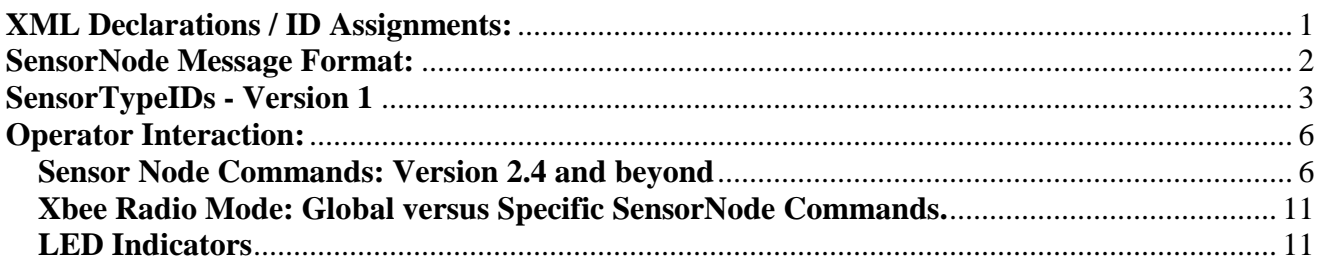

**Scope:** This document describes the Wisard Sensors message format, the I2C addresses, identification numbers, naming assignments and how those are declared in the XML configuration for a project.

For more complete information about the SensorNode/Server and Repeaters and Sensors themselves including 'Operator Commands' see the individual Wisard Board Reference Documents.

**See Also [Wisard\\_Boards V1.pdf](file://chandon/isf/isff/doc/Wisard/Wisard_Boards.pdf) [Wisard\\_Boards\\_V2.pdf](file:///C:/Documents%20and%20Settings/militzer/Application%20Data/Microsoft/Word/Wisard_Boards_V2.pdf) [Wisard\\_Boards\\_PartsList.xls](file:///C:/Documents%20and%20Settings/militzer/Application%20Data/Microsoft/Schematics_Layouts_ExpressPCB/Wisard/Wisard_Boards_PartsList.xlsx) [Xbee9XRadioNotes.docx](file:///C:/Documents%20and%20Settings/militzer/Application%20Data/Microsoft/Word/Xbee9XRadioNotes.docx)**

## **Here is Documentation on the I2C Protocol, Addressing, line termination/impedance, etc.**

<span id="page-0-0"></span>**<http://www.i2c-bus.org/i2c-primer/>**

## <span id="page-1-0"></span>**SensorNode Message Format:**

## **Basic Message Format:**

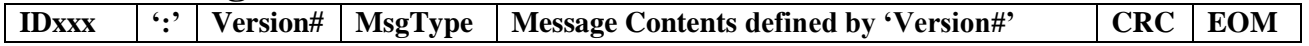

3 Different Message Types following the same basic pattern that can be sent:

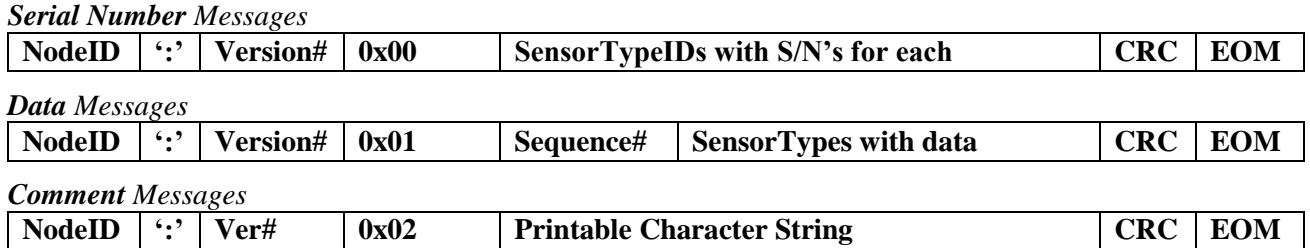

**NodeID = 'IDx' -** Printable Identifier denoting the Box ID Number specific to the SensorNode. Ranging from xxx= 'ID1' to 'ID128' in decimal representation.

*Numbering issues related to DSM-XML Conventions:*

In general the xml-id numbering is set to begin with 0x8000 for ID0, and 0x8100 for ID1, etc. so that each node can have 0xff sensor-types as noted below (i2c limit of 0x7f).

If a configuration has multiple base motes connected to a dsm then we have to be a bit more careful in numbering the node 'IDxx' because we would be inclined to set the base id of the second base mote to 0x9000. Thus, a mote id of 17 (0x11) on the first base mote would then conflict with a mote id of 1 on the second base. They both would have ids starting at 0x9100.

However there is a work around for that too. One can have multiple base motes and give them all an id of 0x8000.

**Separator Character ':'** 1-Byte Printable: Indicates the end of the 'NodeName'

**Version#** - 1-Byte Binary: 1-255. The version number which defines message contents. It is primarily used for keying the SensorTypeIDs and their specific data fields. The Version# maps to different tables of SensorID's with each ID segment having a unique number of data parameters/format as shown in the Version# Tables below…

**Message-Type Value -** 1-Byte: As noted above

**Sequence# -** 1-Byte Binary: 0-255.

**SensorTypeIDs with S/N's -** A sequence of 3-Byte fields each holding a 1-Byte SensorTypeID followed by its 16-bit serial number, up to the total number of sensors being reported.

**SensorTypeIDs with Data -** A sequence of 1-Byte ID values followed by specific binary data unique to the sensor. Data are big-endian: ie. LSB first, then MSB.

**Printable Comment Messages –** Unique to the comment. Some examples will be the reply a SensorNode sends in response to a Command issued by the base: Base sends: "xb=pl" Node Responds "IDx xb=pl=1"

**CRC CheckSum -** 1-Byte Binary: XOR of all characters appearing up to but not including the EOM and the CRC itself. CRC is initialized with the message length as: total-message-length - 'end-of-message-recordlength' (i.e.  $3$ ) – crc-length (1).

**EOM Message Terminator -** 3-Bytes Binary: ETX, EOT, CR (0x03, 0x04, 0x0D)

## <span id="page-2-0"></span>**SensorTypeIDs - Version 1**

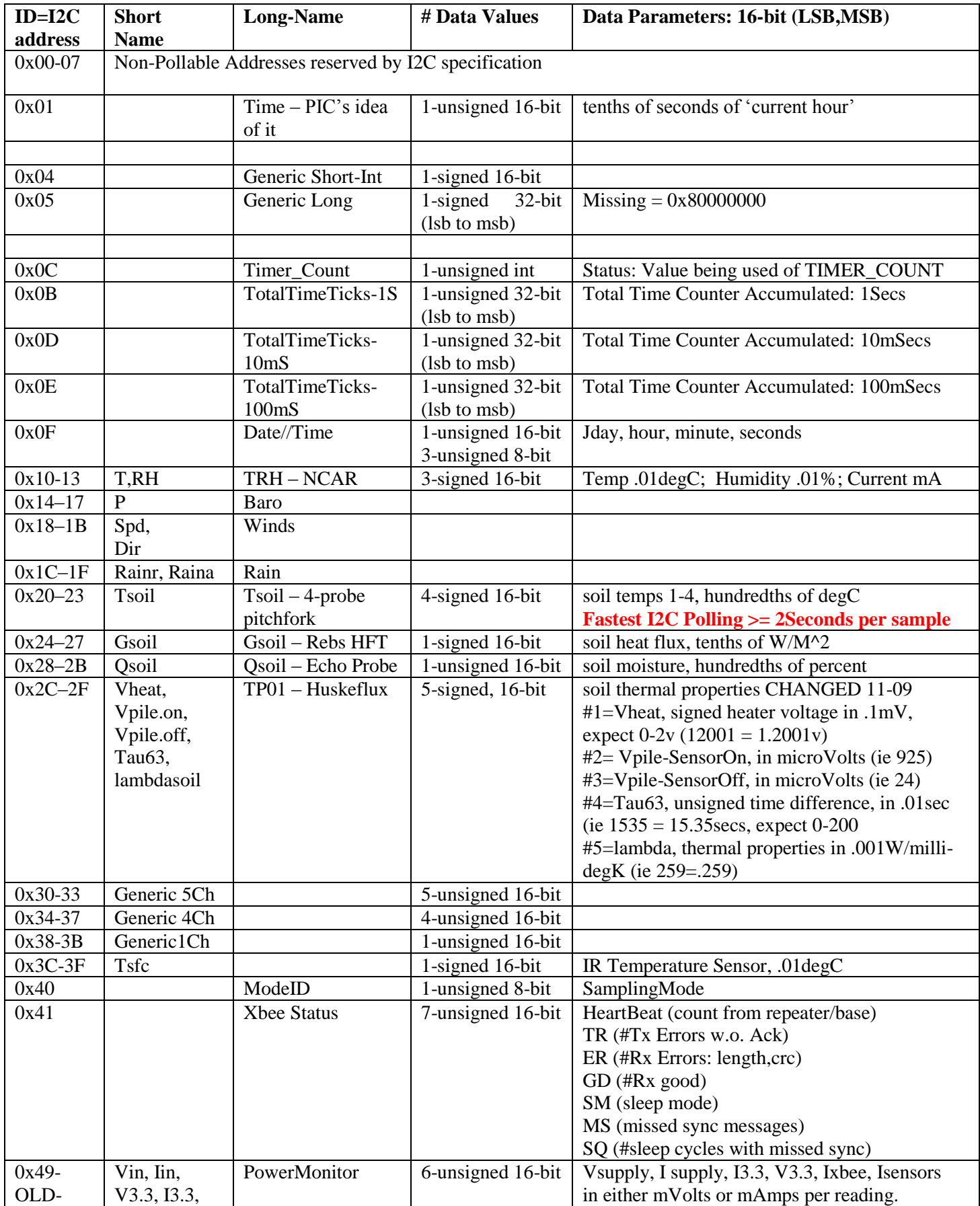

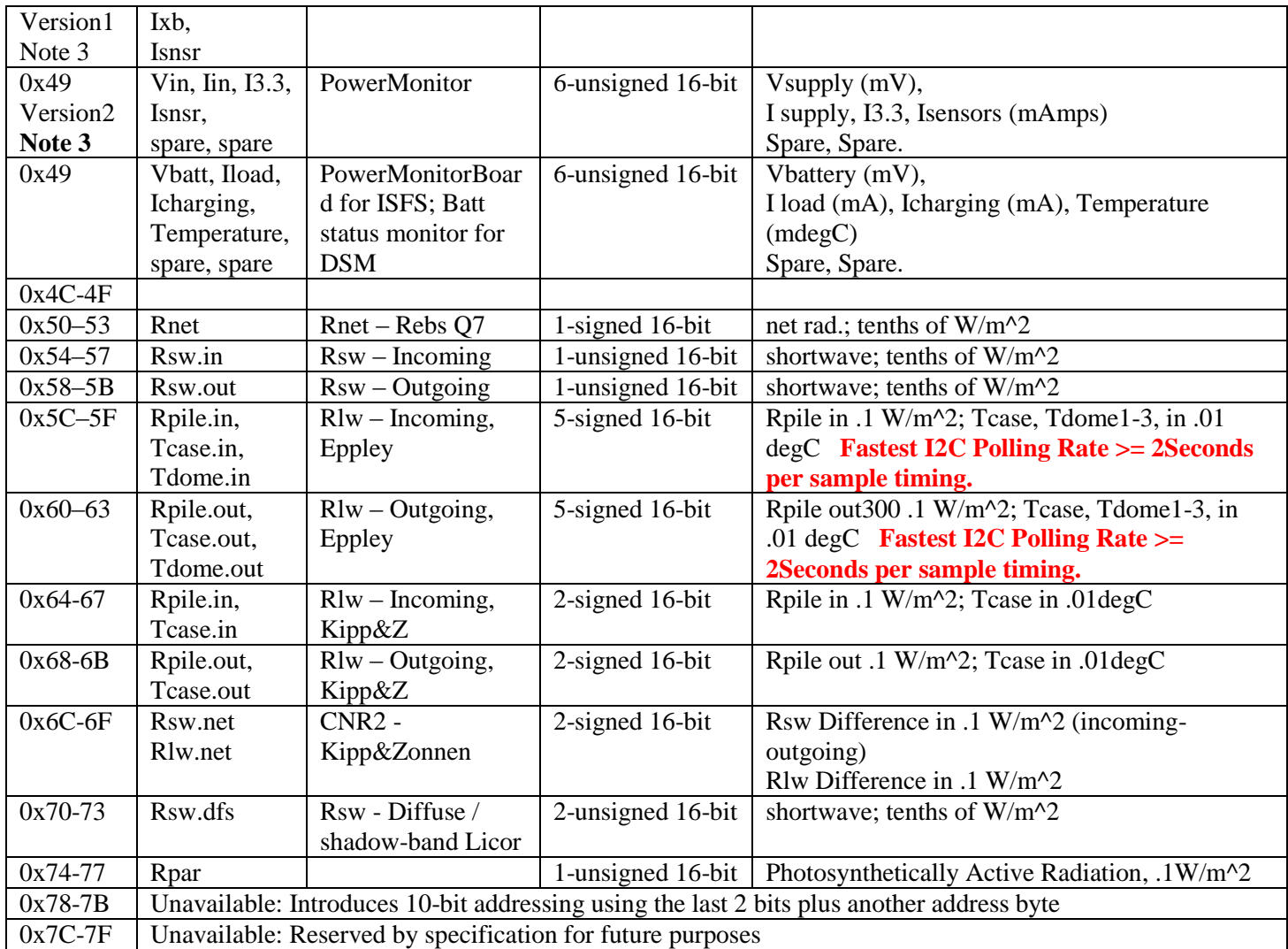

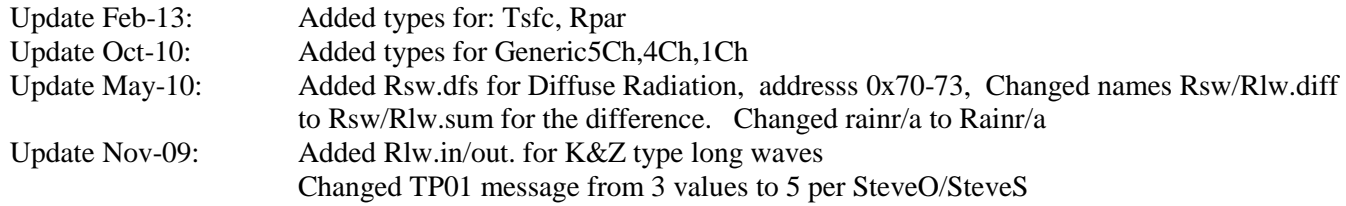

**Note 0:** Sensor data will appear in a 'packet' beginning with its 1-byte ID followed by the indicated 16-bit parameters; resulting in a length of 1+nvalues\*2 bytes.

**Note 1: I2C addresses** are 7-bit, although 10-bit is available, wisard does not use it. Addresses 0-7 are reserved slots. **Poll-able addresses can range from 0x08-0x77**.

**Note 2: Missing Data Values:** 0x8000 (i.e. -32768 for a 16-bit signed int), 0x80 (for byte value)

**Note 3: PowerMonitor:** Version1 Wisard boards had 6 values for power monitor as shown. Version2 Wisard boards do not include the extra V3.3 and Ixbee readings and the values have been re-ordered. The 'Version2' format retains the 2 last slots for backwards 'crc' compatibility with version1, and will allow specialized test code, if created, to send additional readings.

The **'Short-Name'** fields correspond to the ASTER naming convention and appear in the netcdf variable field names combined with the 'Height' and 'Location', etc.

**Actual Sensor I2C Message**: The sensor's message is slightly different than above. When polled it responds with 1 extra byte holding its serial-number 0-255. Example – Tsoil: Sensor I2C poll address  $0x20$ ; reply = sn,t1-lsb/msb,t2-lsb/msb,t3-lsb/msb,t4-lsb/msb Message Sent through SensorNode 0x20,t1-lsb/msb,t2-lsb/msb,t3-lsb,msb/t4-lsb,msb

## **XML Declarations / ID Assignments:**

Adam XML declarations depends upon setting up the correct SensorClass, Sensor IDs and Sample IDs . SensorClass: isff.WisardMote

SensorID: Normally beginning 0x8000, but not required. The difference between sensorIDs will be 256 to allow for all possible sensor-types a node may serve. Historically tagged to the serial interface port, height, etc. but not in this case. Instead they are tagged to the box/UnitID: This is for the 'Normal Wisard V1 Message' -->

> **<serialSensor class="isff.WisardMote"** baud="9600" parity="none" databits="8" stopbits="1" **devicename="/dev/ttyS5" id="0x8100"> // sensor id for UnitID=1 <serialSensor class="isff.WisardMote"** baud="9600" parity="none" databits="8" stopbits="1" **devicename="/dev/ttyS10" id="0x8200"> // sensor id for UnitID=2**

To support dynamically added SensorNodes a sample entry is needed in the xml for each and every possible mote that could be added. For an example:

<serialSensor class="isff.WisardMote"

 baud="57600" parity="none" databits="8" stopbits="1" devicename="/dev/ttyS5" id="0x8000" > **<sample id="0x100" suffix=".mote1\_ttyS5" >** 

 **</sample>** 

The mote  $(ID=1)$ , needs an entry sample  $id="0x100"$  in the xml. The data output from the mote( $id=1$ ) needs to have ID1 as a data message. The same is true for motes 2-x.

# <span id="page-5-0"></span>**Operator Interaction:**

## <span id="page-5-1"></span>**Sensor Node Commands: Version 2.4 and beyond**

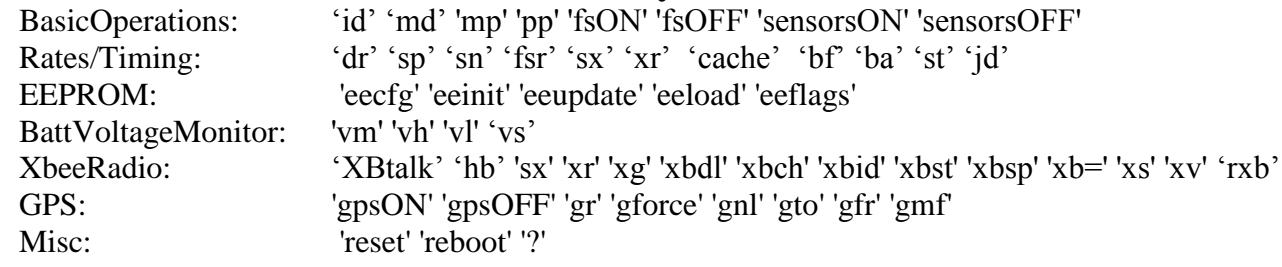

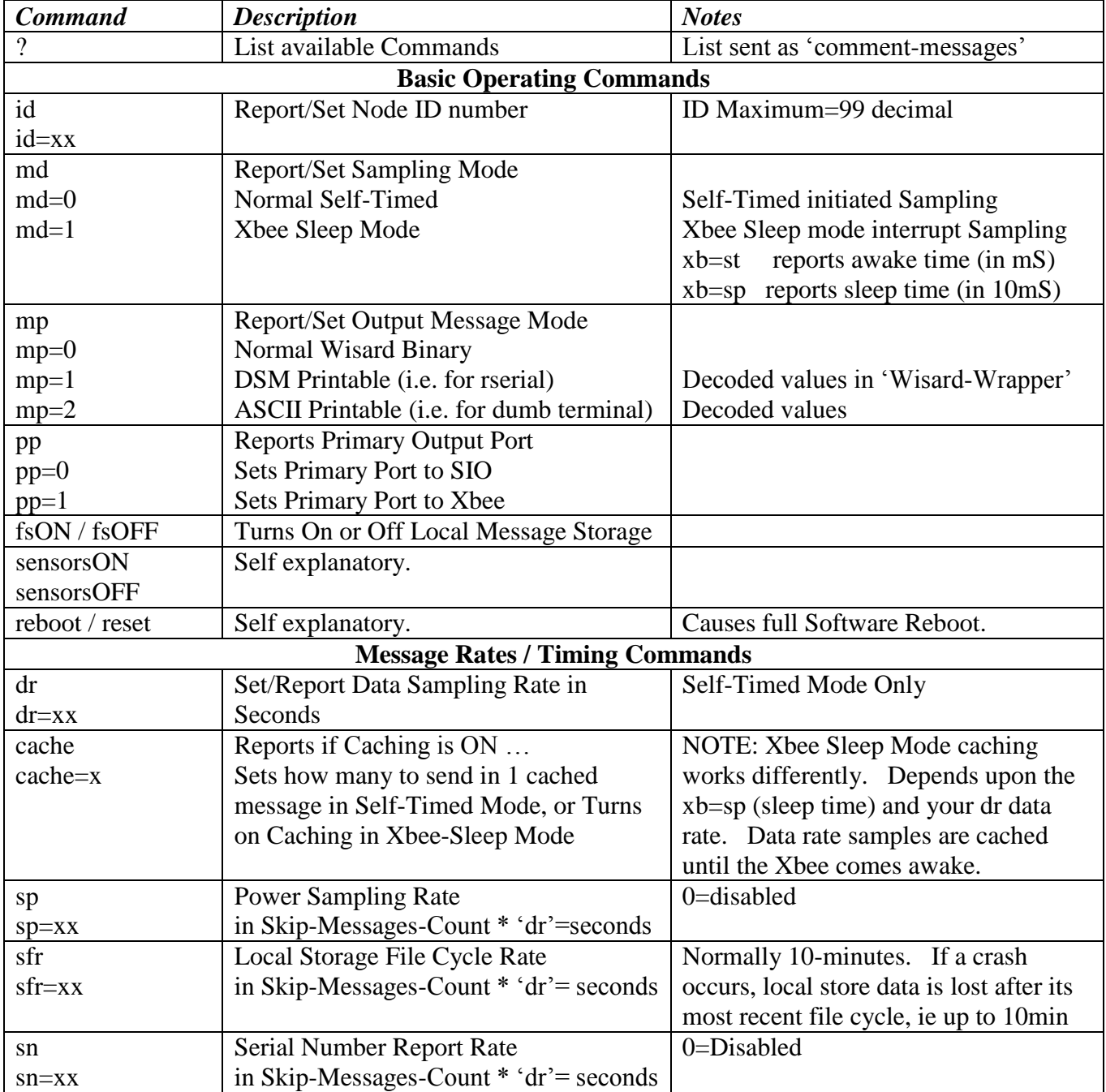

![](_page_6_Picture_264.jpeg)

![](_page_7_Picture_192.jpeg)

**All Commands are terminated by a CR**. It is sometimes advisable to simply hit 'return' before entering a new command just to clear out the buffer.

In straight serial mode, when a sensor-node is directly connected to a dsm / computer, then the commands can be entered as shown: i.e. 'dr<cr>'

# **Quick Command Reference: V2.4+**

![](_page_8_Picture_287.jpeg)

![](_page_8_Picture_288.jpeg)

![](_page_9_Picture_263.jpeg)

### <span id="page-10-0"></span>**Xbee Radio Mode: Global versus Specific SensorNode Commands.**

There are 2 ways to address a specific SensorNode from the base-receiver:

Best Method = NodeID Specific Addressing versus Global commands:

Prefix any of the commands with '#xx' where xx=SensorNode\_ID number:

- "#5dr=10" sends the message to all SensorNodes but **only ID5 responds**.
- "dr=10" sends the command to all Nodes and **all should respond**.

Hard Addressing Base Radio to specific sensor-node radio. This requires knowing what the xbee radio address is of the sensor-node you with to communicate with. Normally a table is retained for a project which records these. Shutdown DSM: 'adn'

'minicom ttySx'

![](_page_10_Picture_180.jpeg)

Note: Normally the base receiver radio is programmed to talk to all nodes on it's channel and 'id'. This means 'atdh0' and 'atdlFFFF'

### <span id="page-10-1"></span>**LED Indicators**

Startup: 3-Blinks: either Green=Xbee output, or Red=Serial output. Also have solid yellow and orange. The green blinks can be hard to see because the heartbeat begins during the startup.

7-Blinks Red/Green indicating the mote is configured and sampling begins.

Comment messages are sent to the DSM indicating the operating conditions.

#### Normal Operation:

Green: HeartBeat - Toggles on-off 1/sec with RTCC (RealTime Clock Calendar) interrupt

- Red: Sample Taken and message sent to output: ~ every 5 seconds, but depends upon 'dr'
- Yellow: GPS has been turned on and a message being received from it.
- Orange: Command input being received. This goes out when a 'cr' is received, so it can happen fairly fast.

Watchdog Reboot:

This is bad and usually appears as a *continual 'Startup'* condition

It usually happens during a Sampling Period when the Red comes on and stays on followed by the 'Startup.'

Usually this means one of the I2C sensors is not responding properly. Try unplugging one or more sensors.